## РОСЖЕЛДОР Федеральное государственное бюджетное образовательное учреждение высшего образования «Ростовский государственный университет путей сообщения» **(ФГБОУ ВО РГУПС)**

И. Н. Жигулин, А.Б. Кууск

# **ТЕХНИЧЕСКАЯ ТЕРМОДИНАМИКА**

Учебно-методическое пособие к практическим занятиям

> Ростов-на-Дону 2019

УДК  $621.563(07) + 06$ 

## **И.Н. Жигулин, Кууск, А.Б.**

Техническая термодинамика: учебно-методическое пособие к практическим занятиям / И.Н. Жигулин, А.Б. Кууск ; Рост. гос. ун-т путей сообщения. – Ростов н/Д, 2019. – 30 с. : ил. – Библиогр.: 5 назв.

Учебно-методическое пособие по дисциплине 1Б.Б.12 «Техническая термодинамика» по направлению подготовки 13.03.01 Теплоэнергетика и теплотехника для студентов второго курса включает в себя задания на расчетно-графическую работу и методические указания к выполнению работы.

Содержание заданий соответствует ФГОС и рабочей программе по дисциплине, а учебно-методическое пособие содержит справочные данные, необходимые для выполнения курсовой работы.

Учебно-методическое пособие соответствует предъявляемым требованиям, ГОСТ 2.105–95 «Общие требования к текстовым документам» и одобрено к изданию кафедрой «Теплоэнергетика на железнодорожном транспорте» РГУПС.

Рецензенты: кандидат технических наук, доцент И.А. Эстрин (РГУПС); доктор технических наук, профессор В.А.Финоченко (РГУПС)

## СОДЕРЖАНИЕ

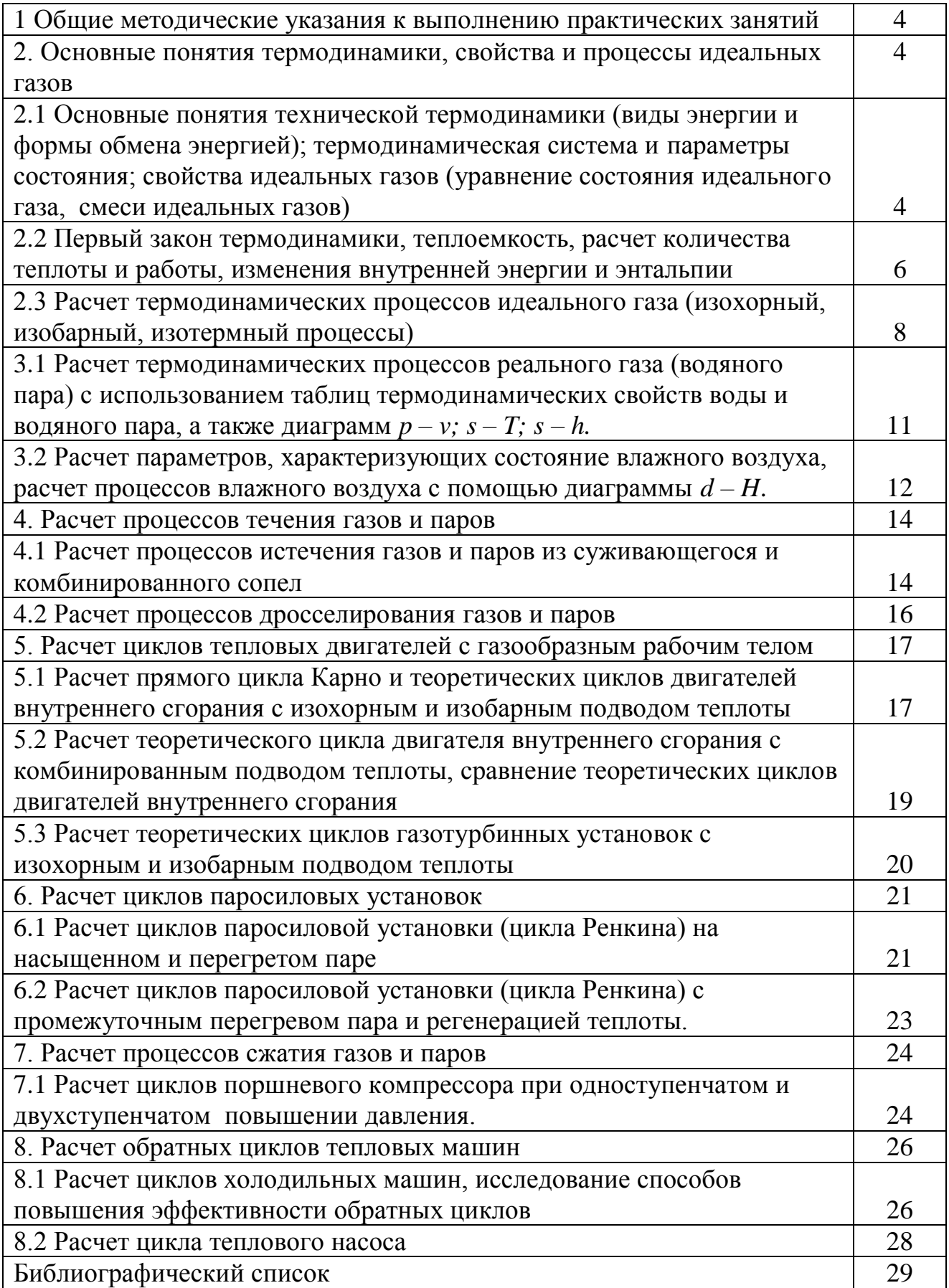

## 1 Общие методические указания к выполнению практических занятий

Перед началом практического занятия необходимо внимательно изучить соответствующий раздел лекционного курса. При решении задач следует указывать, по каким формулам и в каких единицах измерений определяются рассчитываемые величины. При использовании таблиц. номограмм. эмпирических формул и других справочных материалов нужно сделать ссылку на литературный источник. Решение задач следует иллюстрировать схемами и графиками.

## 2. Основные понятия термодинамики, свойства и процессы идеальных газов

2.1 Основные понятия технической термодинамики (виды энергии и формы обмена энергией); термодинамическая система и параметры состояния; свойства идеальных газов (уравнение состояния идеального газа, смеси идеальных газов)

1. В сосуде, объем которого равен V, находится смесь газов, состав которой задан объемными долями: 22 %  $O_2$ , 3 %  $CO_2$  и 75 %  $N_2$ . Давление смеси р и температура t. Определить массу смеси и массу азота. Определить также парциальные давления компонентов смеси.

2. Массовые доли компонентов смеси: 40 % *CH*<sub>4</sub>, 25 % *H*<sub>2</sub>, 25 % *N*<sub>2</sub>, 10 %  $CO<sub>2</sub>$ . Давление и температура смеси – р и t. Определить объемные доли и парциальные давления компонентов, а также объем, который будут занимать М кг смеси при заданных и при нормальных условиях.

3. В сосуде, объем которого равен V, находится газ при давлении р. Определить массу газа, которую необходимо выпустить из сосуда для того, чтобы давление в сосуде понизилось на 30 %. Температура газа в сосуде остается при этом неизменной и равной Т.

| No <sub>No</sub> | Величины                |       |      |       |        |      | Вариант        |      |                 |                 |                |
|------------------|-------------------------|-------|------|-------|--------|------|----------------|------|-----------------|-----------------|----------------|
| задач            |                         |       | 2    | 3     | 4      |      | 6              |      | 8               | 9               | $\overline{0}$ |
| $\mathbf{I}$     | V, M                    | 1,1   | 1,2  | 1,3   | 1,5    | 1,6  | 1,7            | 1,8  | 2,0             | 2,2             | 2,4            |
|                  | $p$ , к $\Pi$ а         | 550   | 650  | 700   | 750    | 800  | 850            | 900  | 950             | 500             | 450            |
|                  | $t,{}^{\circ}C$         | 10    | 12   | 13    | 14     | 15   | 16             | 17   | 18              | 19              | 20             |
| 2                | $p$ , M $\Pi$ a         | 0,22  | 0,24 | 0,26  | 0,28   | 0,32 | 0,30           | 0,35 | 0,37            | 0,38            | 0,34           |
|                  | $t,{}^0C$               | 120   | 140  | 160   | 180    | 200  | 220            | 240  | 250             | 260             | 280            |
|                  | $M$ , $\kappa$ $\Gamma$ | 12    | 14   | 16    | 18     | 20   | 22             | 24   | 25              | 27              | 300            |
| 3                | $V, M^3$                | 0,1   | 0,14 | 0,16  | 0,2    | 0,22 | 0,25           | 0,28 | 0,30            | 0,32            | 34             |
|                  | $p$ , к $\Pi$ а         | 150   | 180  | 200   | 240    | 250  | 270            | 290  | 310             | 350             | 380            |
|                  | $T$ , K                 | 240   | 220  | 300   | 330    | 380  | 400            | 420  | 440             | 450             | 350            |
|                  | газ                     | $H_2$ | He   | $N_2$ | $CH_4$ | Ar   | O <sub>2</sub> | CO   | CO <sub>2</sub> | NH <sub>3</sub> | $C_2H_6$       |

Таблица 2.1 – Исхолные данные к задачам 1.2.3

При решении задач следует использовать абсолютное давление газа, равное сумме избыточного (манометрического) и барометрического давления. Во всех расчетах следует использовать абсолютную температура газа. При идеально - газовом состоянии вещества термические параметры состояния связаны между собой уравнением состояния:

$$
p \cdot V = M \cdot R \cdot T \tag{1}
$$

где  $p - a$ бсолютное давление;  $T - a$ бсолютная температура;  $V - o$ бъем;  $M$  – масса;  $R$  – газовая постоянная.

При нахождении внутренней энергии, энтальпии и энтропии, а также количества подводимой (отводимой) теплоты, в термодинамических процессах обычно используется удельная теплоемкость газа. Теплоемкость газов зависит от температуры, но в приближенных теплотехнических расчетах допускается эту зависимость не учитывать. При решении задач удельные теплоемкости газов в изохорном  $(c_v)$  и изобарном процессах  $(c_n)$  можно считать независящими от температуры и определять из соотношений:

$$
c_v = R/(k - 1),\tag{2}
$$

$$
c_p = k \cdot R/(k-1),\tag{3}
$$

где  $k$  – показатель адиабаты.

Показатель адиабаты также следует считать независящим от температуры и принимать равным:

- $k = 1.67$  для одноатомных газов;
- $k = 1,4$  для двухатомных газов;
- $k = 1.33$  для трех- и многоатомных газов.

Для точных расчетов количество теплоты находят с помощью средних теплоемкостей, величины которых приведены в таблицах в различных учебниках и справочниках. Так как в таблицах невозможно привести значения средних теплоемкостей для всех возможных интервалов температур, то вводят понятие средней теплоемкости  $c_m$  в интервале температур от 0 °С до t °С. В этом случае расчет производят по уравнению  $q = c_{m2}t_2 - c_{m1}t_1$ , в котором  $c_{m2}$  средняя массовая теплоемкость в интервале температур от 0 °С до температуры  $t_2$ <sup>°</sup>С, а  $c_{m1}$  - средняя массовая теплоемкость в интервале от 0 °С до  $t_1$ .

При нахождении теплоемкостей газовых смесей необходимо знать состав смеси и теплоемкости её компонентов. Если заданы массовые доли газов m; входящих в смесь, состоящую из n компонентов, то теплоемкость смеси с<sub>см</sub> находится по формуле:

$$
c_{cM} = \sum_{i=1}^{i=n} m_i c_i.
$$
 (4)

Если же заданы объемные доли компонентов *r*<sup>i</sup> , то объемная теплоемкость смеси находится по формуле:

$$
c_{c}^I = \sum_{i=1}^{i=n} r_i c_i^I.
$$
 (5)

Соотношение между массовыми (*m*i) и объемными долями (*r*i):

$$
m_i = \frac{\mu_i \cdot r_i}{\sum \mu_i \cdot r_i},\tag{6}
$$

где *µ*<sup>i</sup> – молярная масса i – го компонента смеси.

Масса смеси определяется из уравнения состояния, в которое подставляется газовая постоянная смеси:

$$
R_{\scriptscriptstyle\scriptscriptstyle CM}=\sum m_{\scriptscriptstyle i}\cdot R_{\scriptscriptstyle i}\,,\tag{7}
$$

где  $R_i$  – газовая постоянная  $i$  – го компонента смеси.

Масса любого компонента смеси также может быть определена по уравнению состояния, в которое следует подставить парциальное давление компонента и его газовую постоянную. Парциальное давление компонента смеси можно рассчитать по формуле:

$$
p_i = p_{\text{cm}} \cdot r_i. \tag{8}
$$

Плотность смеси можно определить из соотношения:

$$
\rho_{\rm cm} = p_{\rm cm}/(R_{\rm cm} \cdot T_{\rm cm}).\tag{9}
$$

2.2 Первый закон термодинамики, теплоемкость, расчет количества теплоты и работы, изменения внутренней энергии и энтальпии

4. В двух разобщенных между собой теплоизолированных сосудах содержатся газы: в одном – гелий, а в другом– кислород, объем обоих сосудов одинаков и равен *V*. Давление и температура гелия –  $p_1$ ,  $T_1$ , кислорода –  $p_2$ ,  $T_2$ . Определить давление и температуру, которые установятся после соединения сосудов и смешения газов. Теплообменом с окружающей средой пренебречь.

5. Воздух охлаждается от температуры  $t_1$  до температуры  $t_2$  в процессе при постоянном давлении. Определить количество теплоты, которое отводится при этом от 1 кг воздуха. Определить также изменение удельной внутренней энергии и удельную работу в процессе.

6. В сосуде, объемом *V* находится кислород при давлении *р* и температуре 10 °С. Какое количество теплоты необходимо подвести, чтобы температура кислороды повысилась до 150 °С? Определить также конечное давление и изменение удельной внутренней энергии.

| No <sub>No</sub> | Величины             | - <i>-</i> 1 | - <b>-</b> 1 - - |      | - - - <b>-</b> - - | $2 - 2 -$ | Первая цифра шифра |      |      |      |                  |
|------------------|----------------------|--------------|------------------|------|--------------------|-----------|--------------------|------|------|------|------------------|
| задач            |                      |              | 2                | 3    | 4                  | 5         | 6                  |      | 8    | 9    | $\boldsymbol{0}$ |
| $\overline{4}$   | $p_1$ , M $\Pi$ a    | 1,4          | 1,8              | 1,9  | 1,5                | 1,2       | 2,0                | 2,6  | 2,4  | 2,2  | 2,1              |
|                  | $p_2$ , M $\Pi$ a    | 0,9          | 1,2              | 0,75 | 1,0                | 2,0       | 1,5                | 1,4  | 1,3  | 2,0  | 1,1              |
|                  | $T_1, K$             | 170          | 190              | 200  | 250                | 230       | 280                | 300  | 310  | 320  | 330              |
|                  | $T_2, K$             | 280          | 325              | 360  | 370                | 390       | 400                | 340  | 350  | 270  | 440              |
| 5                | $t_1$ , $\mathrm{C}$ | 1000         | 900              | 850  | 800                | 700       | 750                | 1100 | 1050 | 1200 | 1150             |
|                  | $t_2$ , $\mathrm{C}$ | 100          | 80               | 50   | 20                 | 10        | 150                | 120  | 40   | 150  | 200              |
| 6                | $V, M^3$             | 0,4          | 0,35             | 0,48 | 0,52               | 0,55      | 0,38               | 0,58 | 0,6  | 0,64 | 0,68             |
|                  | $p$ , к $\Pi$ а      | 120          | 140              | 160  | 180                | 200       | 220                | 250  | 280  | 300  | 320              |

Таблица 2.2 – Исхолные данные к задачам 4, 5, 6

Указания к решению задач 4, 5, 6

Если смешение химически невзаимодействующих газов происходит при условии, что суммарный объем, занимаемый газами до и после смешения остается неизменным  $(V_{cm} = V_1 + V_2)$ , то температуру смеси газов можно определить, используя условие, что внутренняя энергия смеси равна сумме внутренних энергий исходных газов:

$$
U_{\rm cm} = U_1 + U_2 \tag{10}
$$

Полагая с допустимой погрешностью, что при температуре Т= 0 К внутренняя энергия всех газов равна нулю, можно рассчитать внутренние энергии по формулам:

$$
U_1 = c_{v1} \cdot M_1 \cdot T_1.
$$
  
\n
$$
U_2 = c_{v2} \cdot M_2 \cdot T_2.
$$
\n(11)

$$
U_2 = c_{v2} \cdot M_2 \cdot I_2. \tag{12}
$$

$$
U_{\scriptscriptstyle\scriptstyle CM} = c_{\scriptscriptstyle\scriptstyle VCM} \cdot M_{\scriptscriptstyle\scriptscriptstyle CM} \cdot T_{\scriptscriptstyle\scriptscriptstyle CM}.\tag{13}
$$

Масса смеси равна сумме масс смешивающихся газов:  $M_{\text{cm}} = M_1 + M_2$ , массы смешивающихся газов определяются по уравнению состояния, теплоемкости газов в изохорном процессе следует находить из соотношений (4) и (5). Давление смеси можно определить по формуле:

$$
p_{\rm cm} = T_{\rm cm} \cdot (R_1 \cdot M_1 + R_2 \cdot M_2) / V_{\rm cm} \tag{14}
$$

где  $R_1 u R_2$  – газовые постоянные смешивающихся газов

Изменение удельной внутренней энергии и удельной энтропии газа во всех процессах находится по формулам:

$$
\Delta u = c_{\nu} (T_2 - T_1). \tag{15}
$$

Количество теплоты, подведенной или отведенной в изохорном, изобарном и политропном процессах определяется по формуле:

$$
Q = M \cdot c \cdot (T_2 - T_1), \tag{16}
$$

где с - теплоемкость газа в соответствующем процессе;

2.3 Расчет термодинамических процессов идеального газа (изохорный, изобарный, изотермный процессы)

7. При изотермическом сжатии 0,8 м<sup>3</sup> азота с начальными параметрами  $p_1$  и  $t_1$  отводится теплота  $Q$ . Определить удельную работу сжатия, давление и удельный объем газа в конце процесса, а также изменение энтропии. Теплоемкость газа принять не зависящей от температуры. Изобразить графики процесса в координатах  $v - p$  и  $s - T$ .

8. Возлух массой М нагревается при постоянном давлении  $p$  or температуры  $t_1$  до  $t_2$ . Найти объем газа в начале и конце процесса, количество подведенной теплоты, совершенную работу, изменение внутренней энергии. Теплоемкость газа считать не зависящей от температуры. Изобразить графики процесса в координатах  $v - p$  и  $s - T$ .

9. Азот расширяется при постоянном давлении таким образом, что его первоначальный объем *V* увеличивается в три раза. Определить конечные параметры газа, изменение внутренней энергии, количество подведенной теплоты и работу, если начальные температура и давление газа  $p_1$ ,  $T_1$ .

| No <sub>No</sub> | Величины                |      |      |      |                |      | Вариант |      |      |      |                |
|------------------|-------------------------|------|------|------|----------------|------|---------|------|------|------|----------------|
| задач            |                         |      | 2    | 3    | $\overline{4}$ | 5    | 6       |      | 8    | 9    | $\overline{0}$ |
| 7                | $M$ , $\kappa$ $\Gamma$ | 2    | 3    | 4    | 5              | 6    | 7       | 8    | 9    | 10   | 11             |
|                  | $p$ , M $\Pi$ a         | 0,15 | 0,16 | 0,17 | 0,18           | 0,19 | 0,20    | 0,21 | 0,22 | 0,23 | 0,24           |
|                  | $t_1$ , <sup>o</sup> C  | 10   | 20   | 30   | 40             | 50   | 60      | 70   | 80   | 90   | 100            |
|                  | $t_2$ , <sup>o</sup> C  | 150  | 170  | 190  | 210            | 230  | 250     | 270  | 290  | 310  | 330            |
| 8                | $Q$ , кДж               | 150  | 160  | 170  | 180            | 190  | 200     | 210  | 220  | 230  | 240            |
|                  | $p_1$ , M $\Pi$ a       | 0,1  | 0,15 | 0,2  | 0,22           | 0,25 | 0,30    | 0,18 | 0,13 | 0,32 | 0,35           |
|                  | $t_1$ , <sup>o</sup> C  | 100  | 110  | 120  | 130            | 140  | 150     | 160  | 150  | 180  | 190            |
| 9                | $V, M^3$                | 0,05 | 0,07 | 0,09 | 0,10           | 0,13 | 0,15    | 0,17 | 0,19 | 0,21 | 0,23           |
|                  | $p_1$ , M $\Pi$ a       | 0,9  | 0,85 | 0,8  | 0,75           | 0,7  | 0,65    | 0,6  | 0,55 | 0,5  | 0,45           |
|                  | $T_1, K$                | 450  | 440  | 430  | 420            | 410  | 400     | 460  | 470  | 480  | 490            |

Таблица 2.3 – Исхолные данные к задачам 7, 8, 9

Указания к решению задач 7, 8, 9

Задачи составлены по разделу технической термодинамики: процессы идеальных газов. При решении задач следует использовать соотношения параметров газа, справедливые для основных термодинамических процессов:

- $\bullet$  изохорного  $-p_2/p_1 = T_2/T_1;$  (17)
- $\bullet$  изобарного  $v_2/v_1 = T_2/T_1;$  (18)
- изотермного  $p_2/p_1 = v_1/v_2$ ; (19)

Изменение удельной внутренней энергии и удельной энтропии газа во всех процессах находится по формулам:

$$
\Delta u = c_v (T_2 - T_1).
$$
\n(20)  
\n
$$
\Delta s = c_v \cdot ln(p_2/p_1) + c_p \cdot ln(v_2/v_1) = c_p \cdot ln(T_2/T_1) - R \cdot ln(p_2/p_1).
$$

Количество теплоты, подведенной или отведенной в изохорном, изобар-

ном процессах определяется по формуле:

$$
Q = M \cdot c \cdot (T_2 - T_1), \tag{22}
$$

Количество теплоты, подведенной или отведенной в изотермном процессе, определяется по формуле:

$$
Q = M \cdot R \cdot T \cdot ln(v_2/v_1) = M \cdot R \cdot T \cdot ln(p_1/p_2). \tag{23}
$$

Величина удельной работы газа зависит от вида процесса и определяется следующим образом:

- $\bullet$  в изохорном процессе  $l = 0$ ; (24)
- в изобарном процессе  $l = p \cdot (v_2 v_1) = R(T_2 T_1);$  (25)
- в изотермном процессе  $l = R \cdot T \cdot ln(v_2/v_1) = R \cdot T \cdot ln(p_1/p_2);$  (26)

2.3 Расчет термодинамических процессов идеального газа (адиабатный и политропный процессы)

10. Воздух сжимается адиабатно в цилиндре двигателя внутреннего сгорания так, что его объем уменьшается в 15 раз. Начальные параметры воздуха равны *p*<sup>1</sup> и *t*1. Определить конечные параметры воздуха, удельную работу сжатия и изменение удельной внутренней энергии. Изобразить графики процесса в координатах  $v - p$  и  $s - T$ .

11. Азот расширяется политропно, при этом его температура уменьшается в 2,5 раза. Определить конечные параметры газа, работу, совершаемую 1 кг газа, изменение удельной внутренней энергии и теплоту, отводимую от 1 кг газа, если начальные параметры газа  $p_1$  и  $t_1$ , а показатель политропы – *n*.

12. М кг воздуха сжимается политропно от  $p_1 = 0,1$  МПа до давления  $p_2$ при этом температура его повышается от  $t_1 = 20$  °C до  $t_2$ . Определить показатель политропы, конечный удельный объем, затраченную работу и количество отведенной теплоты.

|                  |                        |      |         |      |      | $\sim$ . |         |      |      |      |      |
|------------------|------------------------|------|---------|------|------|----------|---------|------|------|------|------|
| No <sub>No</sub> | Величины               |      |         |      |      |          | Вариант |      |      |      |      |
| задач            |                        |      |         | 3    | 4    | 5        | 6       |      |      | 9    | 0    |
| 10               | $p_1$ , кПа            | 100  | 115     | 120  | 125  | 130      | 140     | 135  | 145  | 150  | 155  |
|                  | $t_1$ , <sup>o</sup> C | 15   | 16      | 17   | 18   | 19       | 20      | 21   | 22   | 23   | 24   |
| 11               | $p_1$ , M $\Pi$ a      | 9,0  | 8,5     | 8,0  | 7,5  | 7,0      | 6,5     | 6,0  | 5,5  | 5,0  | 9,5  |
|                  | $t_1$ , <sup>o</sup> C | 1800 | 1700    | 1600 | 1500 | 1400     | 1300    | 1250 | 1200 | 1150 | 1100 |
|                  | n                      | 1,65 | 1,63    | 1,61 | 1,59 | 1,57     | 1,55    | 1,53 | 1,49 | 1,47 | 1,45 |
| 12               | $t_1$ , <sup>o</sup> C | 30   | 32      | 33   | 35   | 36       | 37      | 39   | 40   | 42   | 44   |
|                  | $t_2$ , <sup>o</sup> C | 150  | 160     | 170  | 180  | 190      | 200     | 210  | 220  | 230  | 240  |
|                  | $p_2$ , M $\Pi$ a      | 1,0  | $1,\!1$ | 1,05 | 1,15 | 1,2      | 1,25    | 1,30 | 1,35 | 1,4  | 1,4  |

Таблица 2.4 – Исхолные ланные к залачам 10.11.12

Указания к решению задач 10, 11, 12

Задачи составлены по разделу технической термодинамики: процессы идеальных газов. При решении задач следует использовать соотношения параметров газа, справедливые для основных термодинамических процессов:

• адиабатного –  $p_2/p_1 = (v_1/v_2)^k$ ;  $T_2/T_1 = (v_1/v_2)^{k-1}$ ;  $T_2/T_1 = (p_2/p_1)^{(k-1)/k}$ ;  $(27)$ 

• политропного  $-p_2/p_1 = (v_1/v_2)^n$ ;  $T_2/T_1 = (v_1/v_2)^{n-1}$ ;  $T_2/T_1 = (p_2/p_1)^{(n-1)/n}$ ,  $(28)$ 

где: *п* - показатель политропы.

Количество теплоты, подведенной или отведенной в политропном процессе определяется по формуле:

$$
Q = M \cdot c \cdot (T_2 - T_1),\tag{29}
$$

где с - теплоемкость газа в политропном процессе;

Теплоемкость газа в политропном процессе рассчитывается по формуле:

$$
c_n = c_v \frac{n-k}{n-1} \,. \tag{30}
$$

Величина удельной работы газа в адиабатном и политропном процессах определяется следующим образом:

- в адиабатном процессе  $l = \frac{R}{k-1}(T_1 T_2);$  $(31)$
- в политропном процессе  $l = \frac{R}{n-1}(T_1 T_2)$ .  $(32)$

#### 3. Свойства и процессы реальных газов

3.1 Расчет термодинамических процессов реального газа (водяного пара) с использованием таблиц термодинамических свойств воды и водяного пара, а также диаграмм  $p - v$ ;  $s - T$ ;  $s - h$ 

13. К 1 кг влажного насыщенного пара (давление пара р, степень сухости, x) подводится теплота в процессе при постоянном объеме, в результате чего пар перегревается до температуры  $t_2$ . Определить количество подведенной теплоты, а также изменение энтальпии и внутренней энергии в процессе подвода теплоты. Решение залачи иллюстрировать диаграммой  $s - h$ .

14. 1 кг насыщенного водяного пара расширяется изотермно, при этом его давление понижается от  $p_1$  до  $p_2$ . Определить конечные параметры пара  $(t_2, v_2, v_3)$  $s_2$ ), количество подведенной теплоты, а также совершаемую работу и изменение внутренней энергии. Решение задачи иллюстрировать диаграммой  $s$  $-h.$ 

15. 1 кг перегретого пара с начальными параметрами  $p_1$  и  $t_1$  расширяется адиабатно. Определить конечные параметры пара  $(t_2, p_2, v_2, s_2)$ , количество подведенной теплоты, а также совершаемую работу и изменение внутренней энергии, при условии, что конечная степень сухости пара равна  $x_2 = 0.8$ . Решение задачи иллюстрировать диаграммой  $s - h$ .

|                  |                        |      |      |      | $\cdots$ |      | <u>_</u> |      |      |      |      |
|------------------|------------------------|------|------|------|----------|------|----------|------|------|------|------|
| No <sub>No</sub> | Величины               |      |      |      |          |      | Вариант  |      |      |      |      |
| задач            |                        |      |      |      | 4        |      | 6        |      |      |      |      |
| 13               | $x_1$                  | 0,9  | 0,88 | 0,86 | 0,87     | 0,85 | 0,84     | 0,95 | 0,92 | 0.94 | 0,92 |
|                  | $p_1$ , M $\Pi$ a      | 1,0  | 0,9  | 0,85 | 0,75     | 0,8  | 0,7      | 0,65 | 0,6  | 1,1  | 1,2  |
|                  | $\rm ^{o}C$<br>$t_2$   | 400  | 420  | 440  | 480      | 460  | 500      | 520  | 530  | 510  | 540  |
| 14               | $p_1$ , M $\Pi$ a      | 3,8  | 4,0  | 3,2  | 2,8      | 2,4  | 2,5      | 2,6  | 2,9  | 3,0  | 3,5  |
|                  | $p_2$ , M $\Pi$ a      | 1,5  | 1,2  | 2,1  | 0,9      | 1,0  | 0,8      | 1,3  |      | 0,95 | 1,4  |
| 15               | $p_1$ , M $\Pi$ a      | 10,0 | 11,0 | 12,0 | 13,0     | 14,0 | 15,0     | 9,0  | 8,0  | 7,0  | 6,0  |
|                  | $\rm ^{o}C$<br>$t_1$ , | 550  | 560  | 540  | 520      | 500  | 530      | 480  | 460  | 470  | 450  |

Таблина 3.1 – Исхолные ланные к залачам 13.14.15

Указания к решению задач 13, 14, 15

Задачи составлены по разделу технической термодинамики: процессы реальных газов. Задачи решаются с помощью  $s - h$  диаграммы водяного пара и таблиц термодинамических свойств воды и водяного пара. Для решения любой из этих задач следует, используя заданные начальные параметры пара, найти точку в  $s - h$  диаграмме, соответствующую этим параметрам пара. Затем построить линию процесса и определить на ней положение точки, соответствующей конечному состоянию пара. При построении линии изобарного процесса следует использовать имеющиеся на диаграмме линии изобар. При построении линии адиабатного процесса, следует помнить, что в этом процессе постоянна энтропия, а следовательно процесс изображается отрезком вертикальной прямой. При решении задач следует использовать приведенные ниже соотношения, справедливые для процессов идеальных и реальных газов:

Изменение внутренней энергии в любом процессе определяется по следующей формуле:

$$
\Delta u = u_2 - u_1 = h_2 - h_1 - (p_2 v_2 - p_1 v_1). \tag{33}
$$

Удельное количество теплоты, сообщаемое пару в основных термодинамических процессах, определяется по формулам:

- в изохорном процессе:  $q = h_2 h_1 v(p_2 p_1);$  (34)
- в изобарном процессе:  $q = h_2 h_1$ ; (35)
- в изотермном процессе:  $q = T(s_2 s_1)$ . (36)

Удельная работа пара в любом процессе определяется по следующей формуле:

$$
l = q - \Delta u. \tag{37}
$$

3.2 Расчет параметров, характеризующих состояние влажного воздуха, расчет процессов влажного воздуха с помощью диаграммы *d – H*

16. В теоретическую сушильную установку поступает влажный воздух с температурой  $t_1$  и относительной влажностью  $\varphi_1$ . В калорифере установки воздух нагревается до температуры  $t_2$  и направляется в сушильную камеру. Относительная влажность воздуха на выходе из сушильной камеры  $\varphi_3 = 100$  %. Давление в сушильной камере равно 745 мм рт. ст. Определить количество воздуха, необходимого для испарения 1 кг влаги из высушиваемого материала, а также количество теплоты, затрачиваемой на испарение 1 кг влаги. Решение задачи иллюстрировать диаграммой *d – H.*

17. *М* кг влажного воздуха поступает в рекуперативный воздухоохладитель. Температура и относительная влажность воздуха на входе в воздухоохладитель  $- t_1$  и  $\varphi_1$ . В воздухоохладителе воздух охлаждается при постоянном влагосодержании до состояния насыщения ( $\varphi$  = 100 %). Определить парциальное давление водяного пара в начале и конце процесса охлаждения, температуру воздуха в конце процесса охлаждения, количество отводимой от воздуха теплоты (кДж/с). Решение задачи иллюстрировать диаграммой *d – H*.

| No <sub>No</sub> | Величины               |     |     |     |    |     | Вариант |    |     |    |    |
|------------------|------------------------|-----|-----|-----|----|-----|---------|----|-----|----|----|
| задач            |                        |     |     |     | 4  |     | b       |    |     |    |    |
| 16               | $\Omega$<br>$t_1$ ,    |     | 8   | 10  | 13 | 15  | 18      | 20 | 22  | 25 | 30 |
|                  | $\varphi_1, \, \%$     | 30  | 35  | 40  | 45 | 50  | 55      | 60 | 65  | 70 | 75 |
|                  | $\rm ^{o}C$<br>$t_2$   | 140 | 130 | 120 | 10 | 105 | 95      | 90 | 115 | 80 | 75 |
| 17               | $\rm ^{o}C$<br>$t_1$ , | 45  | 40  | 50  | 60 | 55  | 35      | 65 | 40  | 45 | 60 |
|                  | $\varphi_1, \, \%$     | 50  | 40  | 60  | 45 | 60  | 55      | 55 | 45  | 30 | 35 |

Таблица 3.2 – Исходные данные к задачам 16, 17

Задачи составлены по разделу технической термодинамики: влажный воздух. Задачи решаются с помощью *d - Н* диаграммы влажного воздуха, приведенной в Приложении. Для решения этих задач следует, используя заданные начальные параметры влажного воздуха, найти точку в *d – Н* диаграмме, соответствующую начальному состоянию воздуха. Затем построить линию процесса и определить на ней положение точки, соответствующей конечному состоянию влажного воздуха. При построении линии процесса нагрева воздуха в калорифере сушильной установки и охлаждении воздуха в рекуперативном воздухоохладителе следует учитывать, что в этих процессах остается постоянным влагосодержание воздуха, то есть линия обоих процессов – вертикальная прямая. При построении линии процесса сушки, следует помнить, что в этом процессе постоянна энтальпия влажного воздуха, а следовательно процесс изображается отрезком прямой, расположенной под углом  $135^{\circ}$  к линии  $d = 0$ .

Удельный расход воздуха на сушку (кг/кг влаги) определяется по формуле:

$$
l = 1000/(d_3 - d_2). \tag{38}
$$

Удельный расход теплоты на сушку (кДж/кг влаги) определяется по формуле:

$$
q = l (h_2 - h_1) \tag{39}
$$

В формулах 3.35, 3.36:

- $h_1$  энтальпия влажного воздуха на входе в калорифер;
- $\bullet$  *d*<sub>2</sub> и *h*<sub>2</sub> влагосодержание и энтальпия влажного воздуха на выходе из калорифера;
- $\bullet$  *d*<sub>3</sub> влагосодержание воздуха на выходе из сушилки.

Количество теплоты, отводимое в воздухоохладителе, определяется по формуле:

$$
q = h_2 - h_1. \tag{40}
$$

Парциальное давление водяного пара определяется по формуле:

$$
p_{\rm n} = d \cdot p_{\delta a p} / (d + R_{\rm \text{e03}} / R_{\rm \text{m}}), \tag{41}
$$

где *Rвозд* – газовая постоянная сухого воздуха;

 $R_{\rm n}$  – газовая постоянная водяного пара;

*рбар* – барометрическое давление.

#### 4. Расчет процессов течения газов и паров

4.1 Расчет процессов истечения газов и паров из суживающегося и комбинированного сопел

18. Азот при давлении  $p_1$  и температуре  $t_1$  вытекает через комбинированное сопло (сопло Лаваля) в среду с давлением  $p_2 = 0.12$  МПа, массовый расход азота М. Определить теоретическую скорость адиабатного истечения азота из сопла и размеры сопла Угол конусности расширяющейся части сопла принять равным  $8^\circ$ .

19. Кислород вытекает через суживающееся сопло, диаметр выходного отверстия которого –  $d_2$ . Давление и температура кислорода перед соплом  $p_1$  и  $t_1$ , а давление на выходе из сопла  $p_2 = 0.3$  МПа. Определить теоретическую скорость истечения кислорода из сопла, его массовый расход, а также температуру газа в выходном срезе сопла.

20. В резервуаре, заполненном аргоном поддерживается давление  $p_1$ температура  $t_1$ . Газ вытекает через комбинированное сопло в среду с давлением 0,2 МПа. Определить теоретическую скорость истечения и расход газа, если площадь выходного сечения сопла равна 18 мм<sup>2</sup>. Определить также теоретическую скорость истечения гелия и его расход, если истечение будет происходить в атмосферу. В обоих случаях считать истечение адиабатным,  $p_{\text{6ap}}$ принять равным 0,098 МПа.

| NoNo  | Величины               |     |                |     |      |      | Вариант |      |      |      |          |
|-------|------------------------|-----|----------------|-----|------|------|---------|------|------|------|----------|
| задач |                        |     | $\overline{2}$ | 3   | 4    | 5    | 6       |      | 8    | 9    | $\theta$ |
| 18    | $p_1$ , M $\Pi$ a      | 0,4 | 0,45           | 0,5 | 0,55 | 0,6  | 0,65    | 0,7  | 0,75 | 0,8  | 0,85     |
|       | $t_1$ , <sup>o</sup> C | 60  | 65             | 70  | 75   | 80   | 85      | 90   | 95   | 100  | 105      |
|       | $M$ , $\text{kT/c}$    | 2,0 | 2,5            | 2,8 | 3,0  | 3,2  | 3,5     | 4,0  | 4,5  | 4,8  | 4,2      |
| 19    | $p_1$ , M $\Pi$ a      | 0,5 | 0,45           | 0,4 | 0,48 | 0,42 | 0,52    | 0,54 | 0,38 | 0,39 | 0,55     |
|       | $t_1$ , <sup>o</sup> C | 100 | 110            | 120 | 130  | 140  | 150     | 160  | 170  | 180  | 190      |
|       | $d_2$ , MM             | 11  | 10,5           | 9,5 | 8,5  | 9    | 7,5     | 8    | 11,5 | 12   | 12,5     |
| 20    | $p_1$ , M $\Pi$ a      | 5,5 | 5,2            | 5,0 | 4,8  | 4,5  | 4,2     | 4,0  | 3,7  | 3,5  | 2,5      |
|       | $t_1$ , <sup>o</sup> C | 200 | 190            | 180 | 170  | 160  | 150     | 140  | 130  | 120  | 110      |
|       |                        |     |                |     |      |      |         |      |      |      |          |

Таблица 4.1 – Исходные данные к задачам 18, 19, 20

#### Указания к решению задач 18, 19, 20

Задачи составлены по разделу технической термодинамики: течение газов и паров. При решении задач процессы истечения следует считать адиабатными (без теплообмена с окружающей средой). Также можно пренебречь потерями на трение. Скорость потока на входе в сопло w<sub>1</sub> можно принять равной нулю.

Решение задач следует начинать с определения отношения давления среды, в которую вытекает газ и давления газа перед соплом:

$$
\beta = p_{cp}/p_1. \tag{42}
$$

Если истечение происходит из суживающегося сопла при  $\beta > \beta_{\text{so}}$ , то в выходном срезе сопла устанавливается давление среды, в которую происходит истечение:  $p_2 = p_{cn}$ .

Если же  $\beta < \beta_{\text{KD}}$ , то в выходном срезе суживающегося сопла устанавливается критическое давление:  $p_2 = p_{\text{kp}} = \beta_{\text{kp}} p_1$  и достигается критическая скорость *w*кр, равная местной скорости звука.

В комбинированном сопле может быть полезно реализован любой перепад давлений, при этом в наиболее узком сечении сопла устанавливается критическое давление:  $p_{kp} = \beta_{kp} p_1$  и критическая скорость  $w_{kp}$ , равная местной скорости звука. Критический перепад давлений равен:

- $\epsilon$   $\beta_{\text{\tiny KD}}$  = 0,528 для двухатомных газов;
- $\epsilon$   $\beta_{\text{\tiny KD}} = 0.487$  для одноатомных газов;
- $\epsilon$   $\beta_{\rm{kn}}$ = 0,546 для трех и многоатомных газов.

При перепаде давлений  $\beta > \beta_{\rm gp}$  в суживающемся сопле и при любом перепаде давлений в комбинированном сопле, теоретическая скорость адиабатного истечения может быть определена по формуле:

$$
w_2 = \sqrt{2\frac{k}{k-1}RT_1 \left[1 - \left(\frac{p_2}{p_1}\right)^{\frac{k-1}{k}}\right]}.
$$
 (43)

Критическая скорость истечения определяется по формуле:

$$
w_{kp} = \sqrt{2\frac{k}{k+1}RT_1} \tag{44}
$$

Массовый расход газа определяется по уравнению неразрывности:

$$
M = w_2 f_2 / v_2, \tag{45}
$$

где *f*<sup>2</sup> – площадь выходного сечения сопла.

Удельный объем газа в выходном сечении сопла  $v_2$  определяется из уравнения адиабатного процесса: 1/*k*

$$
v_2/v_1 = (p_1/p_2)^{1/k}.\tag{46}
$$

Площадь минимального сечения комбинированного сопла определяется по формуле:

$$
f_{\text{MH}} = M \cdot \nu_{\text{KP}} / \nu_{\text{KP}}.\tag{47}
$$

Удельный объем газа в минимальном сечении сопла также определить, используя уравнение адиабатного процесса:

$$
v_{\rm kp}/v_1 = (1/\beta_{\rm kp})^{1/k}.\tag{48}
$$

Площадь выходного сечения сопла при известном расходе газа может быть определена из уравнения неразрывности (4.42). Длина расширяющейся части круглого сопла определяется по формуле:

$$
l = 0.5(d_2 - d_{\text{mHH}})/tg(0.5a),\tag{49}
$$

где  $\alpha$  – угол конусности расширяющейся части сопла.

#### 4.2 Расчет процессов дросселирования газов и паров

21. Давление воздуха при движении его по трубопроводу понижается вследствие наличия местных сопротивлений от начального  $p_1$  до  $p_2$ . Определить, как изменятся температура и энтропия при дросселировании.

22. Влажный насыщенный пар, давление которого  $p_1$ , а степень сухости х дросселируется при протекании через вентиль. До какой величины должно, понизиться давление пара в процессе дросселирования, чтобы он стал сухим насыщенным?

23. Перегретый водяной пар с давлением  $p_1$  и температурой  $t_1$ дросселируется в регулирующем клапане паровой турбины до давления  $p_2$ равного 0,9 $p_1$ , а затем расширяется в турбине до давления  $p_3$ . Определить снижение теоретического располагаемого теплоперепада в турбине вследствие дросселирования.

| No <sub>No</sub> | Величины               |         |      |      |                | $\overline{\phantom{a}}$ | Вариант |      |      |      |      |
|------------------|------------------------|---------|------|------|----------------|--------------------------|---------|------|------|------|------|
| задач            |                        |         | ◠    |      | $\overline{4}$ |                          | 6       |      | 8    | 9    |      |
| 21               | $p_1$ , M $\Pi$ a      | 1,0     | 1,1  | 1,2  | 1,3            | 1,4                      | 1,5     | 1,6  |      | 1,8  | 1,9  |
|                  | $p_2$ , M $\Pi$ a      | 0,85    | 0,9  | 0,95 | 1,0            | 1,05                     | 1,1     | 1,15 | 1,2  | 1,3  | 1,4  |
| 22               | $p_1$ , M $\Pi$ a      | $1{,}0$ | 1,1  | 1,2  | 1,3            | 1,4                      | 1,5     | 1,6  |      | 1,8  | 1,9  |
|                  | $\mathcal{X}$          | 0,85    | 0.9  | 0,92 | 0,8            | 0,82                     | 0,84    | 0,86 | 0,88 | 0,94 | 0,95 |
| 23               | $p_1$ , M $\Pi$ a      | 10,0    | 11,0 | 12,0 | 13,0           | 14,0                     | 15,0    | 12,5 | 13,5 | 14,5 | 16,0 |
|                  | $t_1$ , <sup>o</sup> C | 450     | 480  | 500  | 520            | 540                      | 560     | 440  | 510  | 570  | 580  |
|                  | $p_3$ , кПа            | 5,0     | 6,0  | 4,0  | 7,0            | 8,0                      | 10      | 9,0  | 3,5  | 4,5  | 5,5  |

Таблица 8 – Исходные данные к задачам 21, 22, 23

Указания к решению задач 21, 22, 23

Залачи составлены разделу технической термодинамики:  $\Pi$ <sup>O</sup> дросселирование газов и паров. Дросселированием называется процесс понижения давления в движущемся потоке газа или пара при прохождении его через препятствие. С достаточной точностью можно принять, что в результате дросселирования энтальпия газа или пара не изменяется. Для идеального газа это означает, что в процессе дросселирования не изменяется и его температура. Приращение энтропии при дросселировании идеального газа можно определить по формуле:

$$
\Delta s = c_p \cdot \ln (T_2 / T_1) - R \cdot \ln (p_2 / p_1).
$$

При дросселировании реального газа (пара) возможно как понижение, так и повышение его температуры. При расчете процесса дросселирования водяного пара необходимо использовать диаграмму *s – h.* В этой диаграмме следует построить условный процесс дросселирования, представляющий горизонтальный отрезок прямой (*h* = const) и затем определить параметры пара в конечной точке процесса.

## **5. Расчет циклов тепловых двигателей с газообразным рабочим телом**

5.1 Расчет прямого цикла Карно, расчет теоретических циклов двигателей внутреннего сгорания с изохорным и изобарным подводом теплоты

24. 1 кг воздуха совершает цикл Карно. Максимальная температура воздуха –  $T_{\text{max}}$ , а минимальная  $T_{\text{min}} = 300$  К, наибольшее давление равно  $p_{\text{max}}$ , а *p*min = 0,1 МПа. Определить параметры состояния воздуха в характерных точках цикла, термический КПД, количество подведенной и отведенной теплоты.

25. Рассчитать идеальный цикл двигателя внутреннего сгорания с изобарным подводом теплоты при следующих исходных данных: рабочее тело обладает свойствами воздуха (зависимостью теплоемкости от температуры можно пренебречь); заданы характеристики цикла: степень сжатия в и степень предварительного расширения  $\rho$ , а также начальные параметры цикла  $p_1$  и *t*1.Определить параметры рабочего тела в переходных точках цикла, количество подводимой и отводимой теплоты и полезную работу (для 1 кг рабочего тела), а также термический КПД цикла. Цикл изобразить в координатах  $v - p$   $s - T$ .

26. Рассчитать идеальный цикл двигателя внутреннего сгорания с изохорным подводом теплоты при следующих исходных данных: рабочее тело обладает свойствами воздуха (зависимостью теплоемкости от температуры можно пренебречь); заданы характеристики цикла степень сжатия в и степень повышения давления  $\lambda$ ; начальные параметры цикла  $p_1$  и  $t_1$ . Определить параметры рабочего тела в переходных точках цикла, определить количество подводимой и отводимой теплоты и работу, (для 1 кг рабочего тела) а также термический КПД цикла. Цикл изобразить в координатах  $v - p$  и  $s - T$ .

| No <sub>No</sub> | Величины                     |      |       |      |       |                | Вариант |       |      |       |                |
|------------------|------------------------------|------|-------|------|-------|----------------|---------|-------|------|-------|----------------|
| задач            |                              |      | 2     | 3    | 4     | 5              | 6       |       | 8    | 9     | $\overline{0}$ |
| 24               | $T_{\text{max}}$ , K         | 600  | 700   | 750  | 800   | 850            | 900     | 950   | 1000 | 1050  | 1100           |
|                  | $p_{\text{max}}$ , M $\Pi$ a | 0,4  | 0,45  | 0,5  | 0,55  | 0,6            | 0,65    | 0,7   | 0,75 | 0,8   | 0,85           |
| 25               | ε                            | 13   | 14    | 15   | 17    | 19             | 20      | 22    | 24   | 16    | 18             |
|                  | ρ                            | 1,4  | 1,45  | 1,5  | 1,55  | 1,6            | 1,65    | 1,6   | 1,55 | 1,5   | 1,45           |
|                  | $p_1$ , M $\Pi$ a            | 0,12 | 0,13  | 0,14 | 0,11  | 0,1            | 0,12    | 0,13  | 0,11 | 0,14  | 0,1            |
|                  | $t_1$ , <sup>o</sup> C       | 23   | 27    | 20   | 40    | 35             | 32      | 37    | 30   | 24    | 38             |
| 26               | $\mathbf{s}$                 | 5,5  | 8,5   | 8    | 7,5   | $\overline{7}$ | 6,5     | 9     | 8,5  | 9,5   | 7,5            |
|                  | λ                            | 1,7  | 1,55  | 1,5  | 1,45  | 1,4            | 1,35    | 1,3   | 1,6  | 1,5   | 1,4            |
|                  | $p_1$ , M $\Pi$ a            | 0,09 | 0,095 | 0,1  | 0,105 | 0,11           | 0,09    | 0,095 | 0,1  | 0,105 | 0,11           |
|                  | $t_1$ , <sup>o</sup> C       | 32   | 33    | 34   | 35    | 36             | 37      | 38    | 39   | 40    | 41             |

Таблица 5.1 – Исходные данные к задачам 24, 25, 26

#### Указания к решению залач 24, 25, 26

Залачи составлены  $\overline{10}$ разделу технической термодинамики: теоретические циклы поршневых двигателей внутреннего сгораия. При следует полагать, что рабочее тело обладает свойствами сухого расчетах воздуха ( $R = 287$  Дж/кг·К;  $k = 1.4$ ) и теплоемкость рабочего тела не зависит от температуры. При решении задач необходимо определить параметры рабочего тела в характерных точках циклов. Для этого следует использовать уравнения адиабатных процессов сжатия и расширения, а также изобарного и изохорного процессов подвода и отвода теплоты. При расчете теоретических циклов ДВС следует использовать заданные характеристики циклов:

- степень сжатия,  $\varepsilon$  (отношение начального и конечного объемов рабочего тела в процессе адиабатного сжатия);
- степень повышения давления,  $\lambda$  (отношение конечного и начального давления рабочего тела в процессе изохорного подвода теплоты);
- степень предварительного расширения,  $\rho$ (отношение конечного и начального объема рабочего тела в процессе изобарного подвода теплоты).

Количество подведенной и отведенной теплоты следует определять по уравнению состояния с учетом того, что масса рабочего тела  $M = 1$  кг. Работа цикла определяется по формуле:

$$
l = q_1 - q_2,\tag{50}
$$

где:  $q_1$  – количество подведенной теплоты, кДж/кг;

 $q_2$  – количество отведенной теплоты, кДж/кг.

Термический кпд цикла определяется по формуле:

$$
\eta = l/q_1. \tag{51}
$$

Полученное значение КПД следует сравнить с величиной термического КПД цикла ДВС, рассчитанного с использованием характеристик цикла и показателя адиабаты рабочего тела:

$$
\eta_t = 1 - \frac{1}{\varepsilon^{k-1}} \cdot \frac{\lambda \rho^k - 1}{\lambda - 1 + k\lambda(\rho - 1)}.
$$
\n(52)

При использовании формулы 1.47 следует помнить, что для ДВС с изохорным подводом теплоты *ρ* =1, а для ДВС с изобарным подводом теплоты  $\lambda = 1$ .

5.2 Расчет теоретического цикла двигателя внутреннего сгорания с комбинированным подводом теплоты, сравнение теоретических циклов двигателей внутреннего сгорания

27. Рассчитать идеальный цикл двигателя внутреннего сгорания с комбинированным подводом теплоты при следующих исходных данных. Рабочее тело обладает свойствами воздуха (зависимостью теплоемкости от температуры пренебречь); заданы характеристики цикла: степень сжатия  $\varepsilon$ , степень предварительного расширения  $\rho$  и степень повышения давления  $\lambda$ , а также начальные параметры цикла  $p_1$  и  $t_1$ . Определить параметры рабочего тела в переходных точках цикла, количество подводимой и отводимой теплоты и полезную работу (для 1 кг рабочего тела), а также термический КПД цикла. Цикл изобразить в координатах  $v - p$  и  $s - T$ .

28. В цикле поршневого двигателя внутреннего сгорания с комбинированным подводом теплоты начальные параметры рабочего тела равны:  $p_1 = 0.12$  МПа,  $t_1 = 50$  °С. Общее количество теплоты, подведенное к рабочему телу в цикле, равно *q*1. Степень сжатия ε. Определить соотношение между количествами теплоты, подведенными в изохорном и изобарном процессах, если максимальное давление в цикле –  $p_{\text{max}}$ . Рабочее тело обладает свойствами воздуха, теплоемкость считать независящей от температуры.

29. Используя исходные данные задачи 17 построить зависимость термического КПД цикла поршневого двигателя внутреннего сгорания с комбинированным подводом теплоты, а также максимального давления и температуры от степени сжатия рабочего тела. Для построения графика использовать данные, полученные при ε = 13, 16, 19, 22, 25.

| No <sub>No</sub> | Величины                     |      | $\cdots$ | $\cdots$ |       |      | Вариант |      |       |      |          |
|------------------|------------------------------|------|----------|----------|-------|------|---------|------|-------|------|----------|
| задач            |                              |      | 2        |          | 4     | 5    | 6       |      | 8     | 9    | $\Omega$ |
| 27               | ε                            | 13   | 14       | 15       | 16    | 17   | 18      | 19   | 20    | 21   | 12       |
|                  | ⋏                            | 1,7  | 1,69     | 1,68     | 1,67  | 1,66 | 1,65    | 1,64 | 1,63  | 1,62 | 1,63     |
|                  | $\boldsymbol{\rho}$          | 1,5  | 1,49     | 1,48     | 1,47  | 1,46 | 1,45    | 1,44 | 1,43  | 1,42 | 1,41     |
|                  | $p_1$ , M $\Pi$ a            | 0,11 | 0,105    | 0,1      | 0,095 | 0,11 | 0,105   | 0,1  | 0,095 | 0,09 | 0,105    |
|                  | $t_1$ , <sup>o</sup> C       | 23   | 24       | 25       | 26    | 27   | 28      | 29   | 30    | 31   | 32       |
| 28               | $q_1$ , кДж/кг               | 1000 | 6,01     | 1200     | 1050  | 1150 | 1250    | 1300 | 1350  | 1400 | 1450     |
|                  | $p_{\text{max}}$ , M $\Pi$ a | 5,5  | 6,0      | 6,5      | 7,0   | 7,5  | 8,0     | 8,5  | 9,0   | 9,5  | 10,0     |
|                  | ε                            | 11   | 12       | 13       | 14    | 14,5 | 15,0    | 15,5 | 16,0  | 17,0 | 18,0     |

Таблица 10 – Исхолные ланные к залачам 27, 28, 29

### Указания к решению задач 27, 28, 29

#### Использовать указания к задачам 24, 25, 26

5.3 Расчет теоретических циклов газотурбинных установок с изохорным и изобарным подводом теплоты

30. Рассчитать идеальный цикл газотурбинной установки с изобарным подводом теплоты при следующих исходных данных. Рабочее тело обладает свойствами воздуха (зависимостью теплоемкости от температуры пренебречь); начальные параметры рабочего тела  $p_1$  и  $t_1$ , степень повышения давления в цикле  $\lambda$ , температура рабочего тела в конце расширения  $t_4$ . Определить параметры рабочего тела в переходных точках цикла, количество подводимой и отводимой теплоты и полезную работу (для 1 кг рабочего тела), а также термический КПД цикла. Цикл изобразить в координатах  $v - p u s - T$ .

31. Газовая турбина работает по циклу с изохорным подводом теплоты (без регенерации). Известны начальные параметры рабочего тела  $p_1 = 0.1$  МПа,  $t_1 =$ 30 °С степень повышения давления в цикле  $-\lambda$  и и степень предварительного расширения - р. Рабочее тело обладает свойствами воздуха (зависимостью теплоемкости от температуры пренебречь). Определить параметры  $\overline{B}$ характерных точках цикла и термический КПД цикла. Сравнить полученное значение КПД с КПД идеального цикла поршневого двигателя с изобарным подводом теплоты при тех же исходных данных.

| No <sub>No</sub> | Величины               |      |       |       |       |       | Вариант |       |         |       |       |
|------------------|------------------------|------|-------|-------|-------|-------|---------|-------|---------|-------|-------|
| задач            |                        |      |       |       | 4     |       | 6       |       |         | 9     | 0     |
| 30               | $p_1$ , M $\Pi$ a      | 0,09 | 0.091 | 0,092 | 0,093 | 0,094 | 0,095   | 0,096 | 0,097   | 0,098 | 0,099 |
|                  | $\rm ^{o}C$<br>$t_1$ , | 15   | 16    | 17    | 18    | 19    | 20      | 21    | 22      | 23    | 24    |
|                  | ⋏                      | 6,0  | 4,0   | 8,5   | 6,5   | 5,5   | 5,0     | 4,5   | $7{,}0$ | 7,5   | 8,0   |
|                  | $^{\circ}C$<br>$t_4$   | 245  | 220   | 290   | 255   | 240   | 245     | 250   | 260     | 270   | 280   |
| 31               | ⋏                      | 4,0  | 4,5   | 5,0   | 5,5   | 6,0   | 6,5     | 7,0   | 5,8     | 6,2   | 6,6   |
|                  | $\Omega$               | 2,0  | 2,2   | 2,4   | 2,6   | 2,8   | 3,0     | 3,2   | 3,3     | 1,8   | 1,6   |

Таблица 11 – Исходные данные к задачам 30, 31

### Указания к решению задач 30, 31

Задачи составлены по разделу технической термодинамики: теоретические циклы газотурбинных установок. При расчете теоретического цикла ГТУ следует использовать заданную характеристику цикла – степень повышения давления в цикле, *λ* (отношение конечного и начального давления рабочего тела в процессе адиабатного сжатия газа в компрессоре). Количество подведенной и отведенной теплоты следует определять по уравнению состояния с учетом того, что масса рабочего тела *М* = 1 кг. Работа цикла определяется по формуле:

$$
l=q_1-q_2,\t\t(53)
$$

где: *q*<sup>1</sup> – количество подведенной теплоты, кДж/кг;

*q*<sup>2</sup> – количество отведенной теплоты, кДж/кг.

Термический КПД цикла определяется по формуле:

$$
\eta = l / q_1. \tag{54}
$$

Полученное значение КПД следует сравнить с величиной термического КПД цикла ГТУ, рассчитанного с использованием характеристик цикла и показателя адиабаты рабочего тела. Для цикла с изобарным подводом теплоты величина КПД рассчитывается по формуле:

$$
\eta_t = 1 - \frac{1}{\lambda^{\frac{k-1}{k}}},\tag{55}
$$

Для цикла с изохорным подводом теплоты величина КПД рассчитывается по формуле:

$$
\eta_t = 1 - k \cdot (\lambda^{1/k} - 1) / (\lambda - 1) \cdot \varepsilon^{k-1},
$$

 $\Gamma$ де  $\lambda = p_2/p_1 - \text{green}$ ень повышения давления;  $\varepsilon = v_1/v_2 - \text{green}$ ень сжатия;  $k - \lambda$ показатель адиабаты.

#### **6. Расчет циклов паросиловых установок**

6.1 Расчет циклов паросиловой установки (цикла Ренкина) на насыщенном и перегретом паре

32. Сравнить термические КПД теоретических циклов паросиловых установок (цикл Ренкина), работающих при одинаковых значениях начального  $(p_1)$  и конечного  $(p_2)$  давления, если в одной из них пар на входе – влажный насыщенный (*х* = 0,9), в другой – пар сухой насыщенный, а в третьей – перегретый с температурой  $t_1 = 400$  °C

33. Паровая турбина мощностью 25 МВт работает при начальных параметрах пара  $p_1$  и  $t_1$ . Давление в конденсаторе  $p_2$ . В котельной установке, снабжающей турбину паром, сжигается уголь с теплотворной способностью *Q*  $= 20$  МДж/кг. КПД котельной установки  $\eta = 0.85$ , температура питательной воды  $t_{\text{th}} = 100$  °С. Определить паропроизводительность котельной установки и часовой расход топлива на нее.

34. Определить абсолютный внутренний КПД паровой турбины, работающей при начальных параметрах пара *р*<sup>1</sup> и *t*1, давление в конденсаторе  $p_2$ , если известно, что относительный индикаторный КПД –  $\eta_{oi} = 0.82$ .

|                  |                        |      | $\overline{\phantom{0}}$ |      |      |      |         |      |      |      |          |
|------------------|------------------------|------|--------------------------|------|------|------|---------|------|------|------|----------|
| No <sub>No</sub> | Величины               |      |                          |      |      |      | Вариант |      |      |      |          |
| задач            |                        |      | $\overline{2}$           | 3    | 4    | 5    | 6       |      | 8    | 9    | $\theta$ |
| 32               | $p_1$ , M $\Pi$ a      | 8,0  | 8,5                      | 9,0  | 9,5  | 10,0 | 10,5    | 11,0 | 11,5 | 12,0 | 13,0     |
|                  | $p_2$ , кПа            | 2,0  | 2,5                      | 3,0  | 3,5  | 4,0  | 2,0     | 2,5  | 3,0  | 3,5  | 4,0      |
| 33               | $p_1$ , M $\Pi$ a      | 14,0 | 14,5                     | 15,0 | 15,5 | 15,5 | 16,0    | 16,5 | 17,0 | 17,5 | 18,0     |
|                  | $t_1$ , <sup>o</sup> C | 440  | 460                      | 480  | 500  | 520  | 530     | 540  | 550  | 560  | 570      |
|                  | $p_2$ , кПа            | 4,0  | 3,5                      | 3,0  | 2,5  | 2,0  | 4,0     | 3,5  | 3,0  | 2,5  | 2,0      |
| 34               | $p_1$ , M $\Pi$ a      | 12,5 | 13,0                     | 13,5 | 14,0 | 7,0  | 7,5     | 6,5  | 6,0  | 5,0  | 5,5      |
|                  | $t_1$ , <sup>o</sup> C | 550  | 560                      | 570  | 540  | 400  | 420     | 440  | 460  | 480  | 50       |
|                  | $p_2$ , кПа            | 3,0  | 3,5                      | 4,0  | 2,5  | 2,0  | 3,0     | 4,0  | 2,0  | 2,5  | 3,5      |
|                  |                        |      |                          |      |      |      |         |      |      |      |          |

Таблица 6.1 – Исходные данные к задачам 32, 33, 34

Указания к решению задач 32, 33, 34

Задачи составлены по разделу технической термодинамики: теоретические циклы паротурбинных установок, работающих по циклу Ренкина. Для решения задач необходимо использовать диаграмму *s – h* водяного пара. В этой диаграмме следует найти точку, соответствующую начальным параметрам пара, а затем из этой точки провести линию процесса расширения пара в турбине. Т. к. теоретический процесс расширения пара – это адиабата, то линия процесса расширения представляет собой вертикальную прямую. Пересечение этой прямой с изобарой соответствующей давлению пара в конденсаторе является точкой, определяющей конечное состояние пара.

Термический кпд цикла Ренкина определяется по формуле:

$$
\eta = l / q_1. \tag{56}
$$

Работа цикла определяется по формуле:

$$
l = h_1 - h_2,\tag{57}
$$

где *h*<sup>1</sup> – энтальпия пара в начале процесса расширения пара, кДж/кг; *h*<sup>2</sup> – энтальпия пара в конце процесса расширения пара, кДж/кг.

Количество подведенной теплоты определяется по формуле:

$$
q_1=h_1-c_{w}t_2,
$$

где  $c_w$  – теплоемкость воды (в расчетах принимать 4,187 кДж/(кг $\cdot$ °C)

 $6.2$ Расчет Ренкина) ЦИКЛОВ паросиловой установки (цикла  $\mathbf{c}$ промежуточным перегревом пара и регенерацией теплоты

35. При модернизации паросиловой установке, работающей по циклу Ренкина при начальных параметрах пара,  $p_1 = 15$  МПа и  $t_1$ , введен вторичный перегрев пара при давлении  $p_{\text{m}} = 4.0$  МПа до начальной температуры. Сравнить термические КПД циклов ПСУ без перегрева пара и с перегревом пара, если давление в конденсаторе равно р.

36 Паросиловая установка работает при параметрах пара на входе:  $p_1$ ,  $t_1$  и давлении в конденсаторе –  $p_2 = 5.0$  кПа. Мощность турбины 10 МВт. Для подогрева питательной воды используется отбор пара из турбины при давлении  $p_3$ . Определить изменение удельного расхода пара (кг/кВт), удельного расхода теплоты (кДж/кВт) и КПД в сравнении с установкой, работающей без регенеративного подогрева воды.

37. В паросиловой установке, работающей по циклу Ренкина при начальных параметрах пара,  $p_1 = 18$  МПа и  $t_1$ , введен вторичный перегрев пара при давлении  $p_{\text{m}} = 4.0$  МПа до начальной температуры. Определить, как изменится влажность пара на выходе из турбины в результате введения вторичного перегрева пара, если давление в конденсаторе равно р.

| No <sub>No</sub> | Величины               | Вариант |     |      |                |      |      |      |      |     |      |
|------------------|------------------------|---------|-----|------|----------------|------|------|------|------|-----|------|
| задач            |                        |         |     | 3    | $\overline{4}$ |      | 6    |      | 8    | 9   |      |
| 35               | $\rm ^{o}C$<br>$t_1$ , | 600     | 590 | 580  | 570            | 560  | 550  | 540  | 520  | 510 | 500  |
|                  | $p_2$ , кПа            | 2,2     | 2,4 | 2,6  | 2,8            | 3,0  | 3,2  | 3,4  | 3,6  | 3,8 | 4,0  |
| 36               | $p_1$ , M $\Pi$ a      | 8,2     | 8,4 | 8,8  | 8,6            | 9,0  | 9,2  | 9,4  | 9,6  | 9,8 | 10,0 |
|                  | $t_1$ , <sup>o</sup> C | 350     | 370 | 390  | 410            | 430  | 460  | 490  | 450  | 440 | 420  |
|                  | $p_3$ , M $\Pi$ a      | 0,5     | 0,6 | 0,55 | 0,52           | 0,58 | 0,48 | 0,45 | 0,42 | 0,4 | 0,38 |
| 37               | $t_1$ , <sup>o</sup> C | 500     | 520 | 530  | 550            | 450  | 470  | 490  | 580  | 550 | 540  |
|                  | $p_2$ , к $\Pi$ а      | 4,0     | 4,2 | 4,4  | 4,6            | 4,8  | 5,0  | 5,2  | 5,4  | 5,6 | 5,8  |

Таблица 13 – Исхолные ланные к залачам 35, 36, 37

Указания к решению задач 35, 36, 37

Залачи составлены разделу технической термодинамики:  $\Pi$ <sup>O</sup> теоретические циклы паротурбинных установок, работающих по циклу Ренкина с промежуточным перегревом пара и регенерацией теплоты. Для решения задач необходимо использовать диаграмму  $s - h$  водяного пара. В этой диаграмме следует найти точку, соответствующую начальным параметрам пара, а затем из этой точки провести линию процесса расширения пара в турбине. Т. к.

теоретический процесс расширения пара - это адиабата, то линия процесса расширения представляет собой вертикальную прямую. Пересечение этой прямой с изобарой соответствующей давлению пара в промежуточном пароперегревателе является точкой, определяющей окончание первой части процесса расширения пара. Из этой точки необходимо построить изобарный процесс перегрева пара до пересечения его с изотермой, соответствующей начальной температуры. Далее строится адиабатный процесс расширения пара (вторая часть) до пресечения его с изобарой соответствующей давлению пара в конденсаторе.

Термический кпд цикла Ренкина определяется по формуле:

$$
\eta = l / q_1. \tag{56}
$$

Работа цикла определяется по формуле:

$$
l = h_1 - h_2 + h_3 - h_4, \tag{57}
$$

где  $h_1$  – энтальпия пара в начале процесса расширения пара, к $\pi$ ж/кг;

 $h_2$  - энтальпия пара конце первой части процесса расширения пара, кДж/кг.

 $h_3$  – энтальпия пара на выходе из промежуточного пароперегревателя, кДж/кг;

 $h_4$  – энтальпия пара конце второй части процесса расширения пара, кДж/кг.

Количество подведенной теплоты определяется по формуле:

$$
q_1 = h_1 - c_w t_4 + h_3 - h_2, \tag{58}
$$

где  $c_w$  – теплоемкость воды (в расчетах принимать 4,187 кДж/(кг $\cdot$ °C)

#### 7. Расчет процессов сжатия газов и паров

7.1 Расчет циклов поршневого компрессора при одноступенчатом и двухступенчатом повышении давления

38. Одноступенчатый поршневой компрессор всасывает воздух при давлении  $p_1$  и температуре  $t_1$  и сжимает его до давления  $p_2$ . Подача компрессора, отнесенная к нормальным условиям, V. Определить секундную работу процесса сжатия и теоретическую мощность привода компрессора для случаев изотермного, адиабатного и политропного (n=1,25) сжатия. Найти также температуру воздуха в конце процессов адиабатного и политропного сжатия. Процессы сжатия изобразить в координатах  $v - p$  и  $s - T$ .

39. Двухступенчатый поршневой компрессор всасывает 12 м<sup>3</sup>/мин газа при давлении  $p_1$  и температуре  $t_1$  и сжимает его до конечного давления  $p_2$ . Между установлен промежуточный ступенями холодильник,  $\mathbf{B}$ котором газ охлаждается при постоянном давлении до начальной температуры. Определить теоретическую мощность, затрачиваемую на привод компрессора, количество теплоты, которое должно быть отведено от газа в каждой ступени и в промежуточном холодильнике, если известно, что степень повышения давления одинакова для обеих ступеней и сжатие в них происходит политропно (n = 1,2). Изобразить процесс сжатия в координатах  $v - p$ .

| No <sub>No</sub> | Величины                | Вариант         |       |           |                |      |                 |                |                 |          |      |
|------------------|-------------------------|-----------------|-------|-----------|----------------|------|-----------------|----------------|-----------------|----------|------|
| задач            |                         |                 | 2     |           | $\overline{4}$ | 5    | 6               |                |                 | 9        |      |
| 38               | $p_1$ , M $\Pi$ a       | 0,1             | 0,105 | 0,11      | 0,115          | 0,12 | 0,1             | 0,105          | 0,11            | 0,115    | 0,12 |
|                  | $t_1$ , <sup>o</sup> C  | 10              | 11    | 12        | 13             | 14   | 15              | 16             | 17              | 18       | 19   |
|                  | $p_2$ , M $\Pi$ a       | 0,50            | 0,55  | 0,7       | 0,8            | 0,85 | 0,65            | 0,9            | 0,75            | 0,6      | 0,95 |
|                  | $V, M^3/H$              | 900             | 850   | 800       | 750            | 700  | 550             | 600            | 650             | 500      | 950  |
| 39               | $p_1$ , M $\Pi$ a       | 0,1             | 0,09  | 0,11      | 0,15           | 0,17 | 0,13            | 0,12           | 0,14            | 0,09     | 0,16 |
|                  | $t_1$ , <sup>o</sup> C  | 20              | 40    | 30        | 10             | 15   | 45              |                | 27              | 30       | $-5$ |
|                  | $p_2$ , M $\Pi$ a       | 1,5             | 1,4   | 1,3       | 1,0            | 2,4  | 0,8             | 0,6            | 1,1             | 0.4      | 1,3  |
|                  | $\Gamma$ a <sub>3</sub> | CH <sub>4</sub> | He    | $\rm N_2$ | O <sub>2</sub> | Ar   | NH <sub>3</sub> | H <sub>2</sub> | CO <sub>2</sub> | $C_2H_6$ | He   |
|                  |                         |                 |       |           |                |      |                 |                |                 |          |      |

Таблица 14 – Исходные данные к задачам 38, 39

Указания к решению задач 38, 39

Задачи составлены по разделу технической термодинамики: сжатие газов в поршневых компрессорах. Теоретическая работа, затрачиваемая на сжатие 1кг газа в поршневом компрессоре, зависит от процесса сжатия и может быть рассчитана по формулам:

• 
$$
l_{us} = RT_1 ln(p_2/p_1)
$$
 при изотермном процессе сжатия; (59)

• 
$$
l_{a\theta} = \frac{1}{k-1}RT_1 \left( \frac{p_2}{p_1} \right)^{\frac{k-1}{k}} - 1 \right]
$$
 при адиабатном процессе сжатия; (60)

• 
$$
l_{n\alpha n} = \frac{1}{n-1}RT_1 \left[ \left( \frac{p_2}{p_1} \right)^{\frac{n-1}{n}} - 1 \right]
$$
 при политропном сжатии. (61)

Секундная работа привода компрессора при различных процессах сжатия рассчитывается по формулам:

- $L_{u3} = M \cdot l_{u3}$  при изотермном процессе сжатия;  $(62)$
- $L_{a\partial} = k \cdot M \cdot l_{a\partial}$  при адиабатном процессе сжатия;  $(63)$
- $L_{\text{non}} = n \cdot M \cdot l_{\text{non}}$  при политропном сжатии.  $(64)$

 $M$  – секундный массовый расход сжимаемого газа, определяемый по уравнению состояния.

Температуру газа в конце процесса сжатия следует определять из уравнений процесса сжатия.

Минимальная мощность привода компрессора при многоступенчатом сжатии газа обеспечивается, если выполняются следующие условия:

1. Степень повышения давления во всех ступенях одинакова.

2. Температура газа на входе в каждую ступень также одинакова.

При выполнении перечисленных условий мощность, затрачиваемая на привод каждой ступени, будет одинаковой и равной:

$$
L_{cm} = \frac{n}{n-1} MRT_1 \bigg( \beta_{cm}^{\frac{n-1}{n}} - 1 \bigg), \tag{65}
$$

где  $\beta_{cm}$  степень повышения давления в степени,  $\beta_{cm} = \sqrt{{\bf \Phi}_2^{~} / \, p_{_{1}}}$ .

Секундная работа привода компрессора при двухступенчатом сжатии:

$$
L = 2L_{cm}.\tag{66}
$$

Теплота, отводимая при политропном сжатии газа в ступени:

$$
Q_{cm} = c_v \frac{n-k}{n-1} (T_2 - T_1), \qquad (67)
$$

где  $T_2$  – температура газа в конце процесса сжатия,  $T_2 = T_1 \cdot \beta_{cm}^{-1/2}$ *n ст*  $\frac{1}{\cdot}$ .

Теплота, отводимая от газа при изобарном охлаждении газа в промежуточном холодильнике, рассчитывается по формуле:

$$
Q_{\text{xo}n} = M \cdot c_p \cdot (T_2 - T_1). \tag{68}
$$

Общее количество отведенной теплоты рассчитывается по формуле:

$$
Q = 2 \cdot Q_{cm} + Q_{xon}.\tag{69}
$$

### **8. Расчет обратных циклов тепловых машин**

8.1 Расчет циклов холодильных машин, исследование способов повышения эффективности обратных циклов.

40. В компрессор воздушной холодильной установки поступает воздух из холодильной камеры с параметрами  $p_1$  и  $t_1$ . Воздух сжимается в компрессоре без теплообмена с окружающей средой (адиабатно) до давления  $p_2$ . Сжатый воздух поступает в теплообменник–охладитель, где его температура понижается до 12 °С. Охлажденный воздух направляется в расширитель, где адиабатно расширяется до первоначального давления, после чего поступает в холодильную камеру. Определить температуру воздуха за компрессором и на входе в холодильную камеру, теоретическую работу, затрачиваемую в компрессоре на сжатие воздуха. Определить также холодопроизводительность и холодильный коэффициент установки. Сравнить эти величины с показателями холодильной установки, работающей по обратному циклу Карно в том же диапазоне температур.

41. Компрессор парокомпрессионной холодильной установки всасывает влажный насыщенный пар при температуре  $t_1 = -10$  °C и степени сухости *х* и сжимает его адиабатно до состояния сухого насыщенного пара с температурой  $t_2$  = 20 °C. Из компрессора пар поступает в конденсатор, где конденсируется, отдавая теплоту охлаждающей воде. Температура воды на входе в конденсатор  $- t_{B1}$ , а на выходе –  $t_{B2} = 18$  °C. Сконденсировавшийся пар попадает в дроссельный клапан, где дросселируется до давления *р*4, а затем поступает в испаритель. В испарителе жидкая фаза рабочего тела испаряется, отбирая теплоту от рассола, который имеет на входе в испаритель температуру –  $t_{p1} = -2$ <sup>o</sup>C а, на выходе из испарителя температуру –  $t_{p2} = -5$  <sup>o</sup>C. Определить теоретическую мощность компрессора, а также часовые расходы рабочего тела, рассола и охлаждающей воды, если холодопроизводительность установки –  $Q_{\text{xx}}$  $= 200$   $\text{KBr}$ .

| No <sub>No</sub> | Величины                      | Вариант        |       |      |      |      |       |       |      |      |      |
|------------------|-------------------------------|----------------|-------|------|------|------|-------|-------|------|------|------|
| задач            |                               |                |       | 3    | 4    |      | 6     |       | 8    | Q    | 0    |
| 40               | $p_1$ , кПа                   | 90             | 92    | 94   | 96   | 98   | 100   | 102   | 104  | 95   | 105  |
|                  | $\rm ^{o}C$<br>$t_1$ ,        | $-12$          | $-10$ | $-8$ | -6   | -4   | $-11$ | $-13$ | -9   | $-7$ | $-5$ |
|                  | $p_2$ , кПа                   | 400            | 450   | 480  | 500  | 530  | 550   | 570   | 590  | 610  | 630  |
| 41               | $\mathcal{X}$                 | 0,91           | 0,92  | 0,93 | 0.94 | 0,95 | 0,9   | 0,89  | 0,88 | 0,9  | 0,93 |
|                  | $p_4$ , кПа                   | 260            | 270   | 250  | 240  | 230  | 220   | 210   | 200  | 180  | 190  |
|                  | $\rm ^{o}C$<br>$t_{\rm B1}$ , | $\overline{4}$ |       | 6    |      | 8    | 9     | 10    | 11   | 12   | 13   |

Таблица 8.1 – Исходные данные к задачам 40, 41

Указания к решению задач 40, 41

Задачи составлены по разделу технической термодинамики: холодильные циклы. Полезным эффектом холодильного цикла является количество теплоты, *Q*хк, которое отводится рабочим телом холодильной машины из холодильной камеры, имеющей температуру *Т*хк меньше, чем температура окружающей среды *Т*0. Это количество теплоты называется холодопроизводительностью холодильной машины. При этом в окружающую среду передается энергия, равная сумме холодопроизводительности и затраченной работе -  $Q = Q_{xx} + L$ . Для характеристики эффективности холодильного цикла используется холодильный коэффициент, который равен отношению холодопроизводительности к работе цикла:

$$
\varepsilon_{\rm x} = Q_{\rm x \rm x}/L. \tag{70}
$$

Наибольшее значение холодильного коэффициента в заданном интервале температур *Т*хк и *Т*<sup>0</sup> имеет равновесный обратный цикл Карно. Величина обратного цикла Карно определяется по формуле:

$$
\varepsilon_{\mathbf{x}} = T_{\mathbf{x}\mathbf{k}} \ / \ (T_0 - T_{\mathbf{x}\mathbf{k}}). \tag{71}
$$

Для воздушной холодильной машины с адиабатным сжатием воздуха от *р*1 до *р*2 величина холодильного коэффициента может быть определена по формуле:

$$
\varepsilon_{x} = 1/[(p_{2}/p_{1})^{(k-1)/k} - 1]. \tag{72}
$$

Для парокомпрессионной холодильной машины величина холодильного коэффициента определяется по формуле:

$$
\varepsilon_{x} = (h_1 - h_5) / (h_2 - h_1), \tag{72}
$$

где  $h_1$  – энтальпия хладоагента на входе в компрессор;  $h_2$  – энтальпия хладоагента на выходе из компрессора;  $h_1$  – энтальпия хладоагента на входе в холодильную камеру.

8.2 Расчет цикла теплового насоса, исследование способов повышения эффективности обратных циклов.

42 Для отопления жилого дома используется тепловой насос, работающий по циклу Карно. В качестве источника теплоты используется атмосферный воздух. Сравнить электрическую мощность, потребляемую тепловым насосом на отопление дома с электрической мощностью используемого для этих же целей электрокамина при температурах наружного воздуха 0 °С и – 25 °С. Теплопотери дома равны  $q_1$  при температуре наружного воздуха 0 °C и  $q_2$  при температуре – 25 °C. Температура воздуха в доме –  $t_{\rm B}$ .

43.Теплонасосная установка, предназначенная для отопления помещения общественного назначения, использует в качестве источника теплоты морскую воду. При расчетном режиме работы установки температура кипения хладоагента в испарителе, обогреваемом морской водой с температурой 8  $^{\circ}C$ , равна  $0^{\circ}$ С. Температура конденсации хладоагента в конденсаторе равна 30 °С при температуре воздуха в помещении 20 °С. Электрическая мощность привода установки *N*, а величина отопительного коэффициента равна n<sub>or</sub>. Определить мощность теплового потока, передаваемого в помещение. Как изменится тепловая мощность установки, если она будет работать по обратному циклу Карно при тех же температурах хладоагента в испарителе и конденсаторе? Как изменится величина отопительного коэффициента, если температурные

напоры, обеспечивающие перенос теплоты в теплообменниках теплонасосной установки, работающей по обратному циклу Карно?

| No <sub>No</sub> | Величины                      | Вариант |                |     |     |     |     |     |     |     |     |
|------------------|-------------------------------|---------|----------------|-----|-----|-----|-----|-----|-----|-----|-----|
| задач            |                               |         |                |     | 4   |     | 6   |     | 8   |     | U   |
| 42               | $\Omega$<br>$\iota_{\rm B}$   | 18      | 19             | 20  | 21  | 22  | 23  | 24  | 25  | 19  | 20  |
|                  | $q_1$ , KBT                   | 45      | 48             | 50  | 53  | 55  | 58  | 60  | 63  | 52  | 54  |
|                  | $q_1$ , KBT                   | 110     | 125            | 132 | 135 | 145 | 55  | 165 | 175 | 128 | 133 |
| 43               | $N$ , $\kappa B$ <sup>T</sup> | 40      | 42             | 44  | 46  | 48  | 50  | 52  | 54  | 56  | 60  |
|                  | $\eta_{\rm or}$               | 2,8     | ◠<br><u>ے </u> | 2,9 | 3,0 | 3,1 | 3,2 | 3,3 | 3,4 | 3,5 | 3,6 |

Таблица 15 – Исхолные ланные к залачам 42, 43

Указания к решению задач 42, 43

Задачи составлены по разделу технической термодинамики: циклы тепловых насосов. Тепловым насосом называется машина, работающая по обратному термодинамическому циклу и предназначенная для передачи теплоты более нагретому телу от менее нагретого тела. Полезный эффект - это теплота, передаваемая на более высокий температурный уровень. Источником теплоты обычно является окружающая среда (воздух, вода, грунт и т. д.). цикла теплового насоса характеризуется Эффективность величиной отопительного коэффициента, представляющего собой отношение теплоты, переданной в отапливаемое помещение, к работе цикла. Для равновесного обратного цикла Карно величина отопительного коэффициента определяется по формуле:

$$
\eta_{\text{or}} = 1/(1 - T_0/T_{\text{nom}}),\tag{73}
$$

где  $T_0$  – температура наружного воздуха;  $T_{\text{row}}$  – температура в помещении, куда передается теплота.

## БИБЛИОГРАФИЧЕСКИЙ СПИСОК

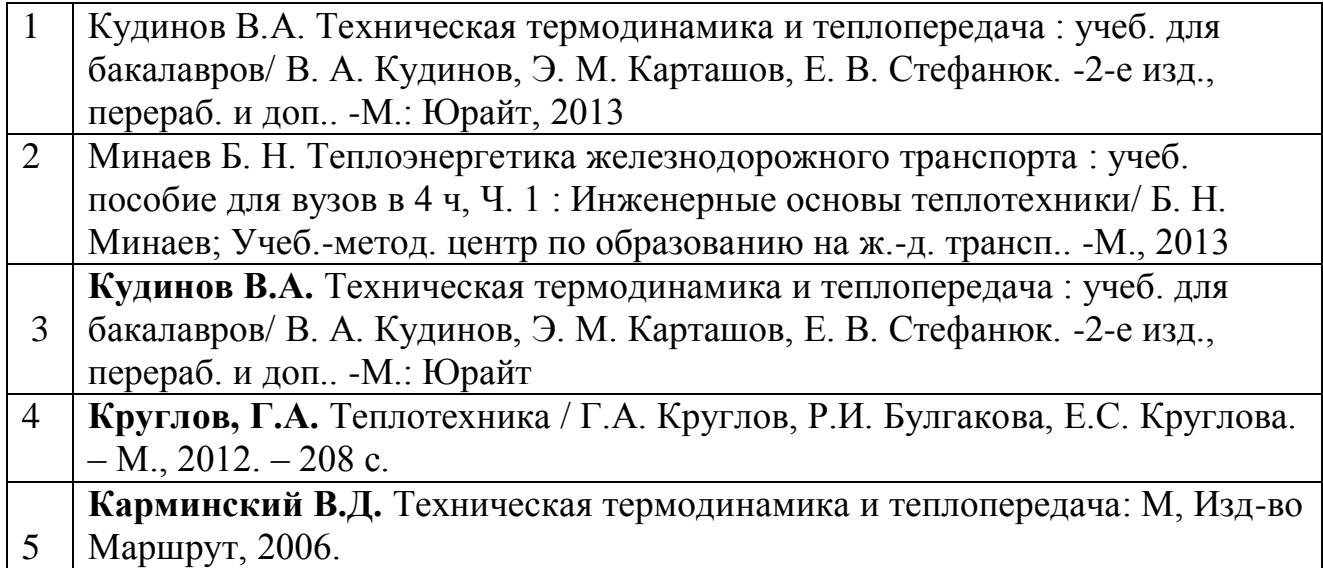

*Учебное издание*

**Жигулин Игорь Николаевия, Кууск Анатолий Борисович**

## **ТЕХНИЧЕСКАЯ ТЕРМОДИНАМИКА**

Учебно-методическое пособие к практическим занятиям

Редактор

Корректор

Печатается в авторской редакции Технический редактор Подписано в печать Формат 60×84/16. Бумага газетная. Ризография. Усл. печ. л. ….  $T$ ираж экз. Изд. № . Заказ .

Редакционно-издательский центр ФГБОУ ВО РГУПС.

\_\_\_\_\_\_\_\_\_\_\_\_\_\_\_\_\_\_\_\_\_\_\_\_\_\_\_\_\_\_\_\_\_\_\_\_\_\_\_\_\_\_\_\_\_\_\_\_\_\_\_\_\_\_\_\_\_\_\_\_\_\_\_\_\_\_\_

Адрес университета: 344038, г. Ростов н/Д, пл. Ростовского Стрелкового Полка Народного Ополчения, 2.

Жигулин И.Н., Кууск А.Б. 2017

ФГБОУ ВО РГУПС, 2017